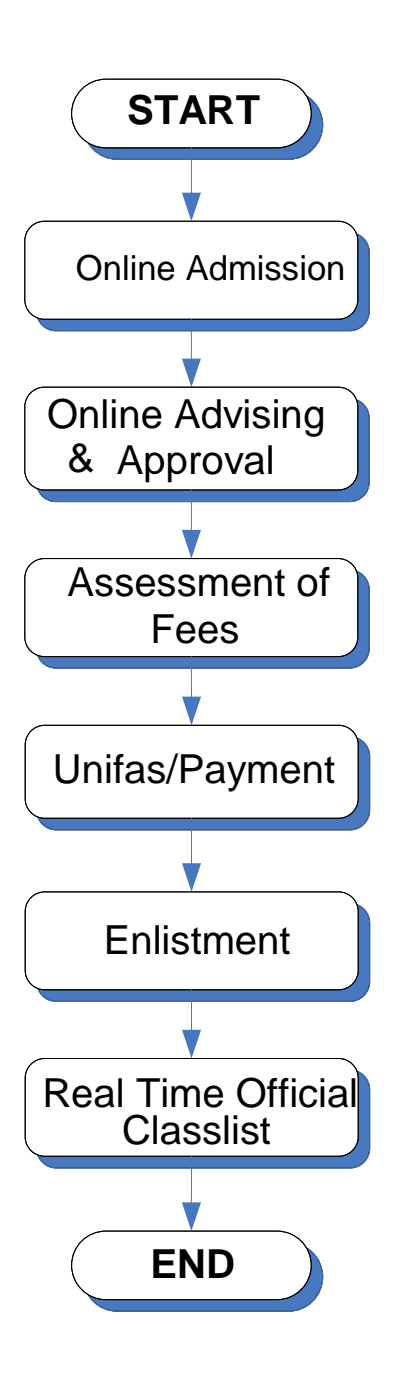

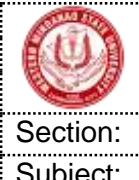

**Western Mindanao State University** Doc. No.: WMSU-VPAA-PM-001

Rev. No.: 01 **PROCEDURES MANUAL** Effective Date: 20-MAY-2019

Section: **Operations Page No.: 2 of 5 Page No.: 2 of 5** 

Subject: **ONLINE ENROLMENT PROCESS** 

## **1. Procedure Details**

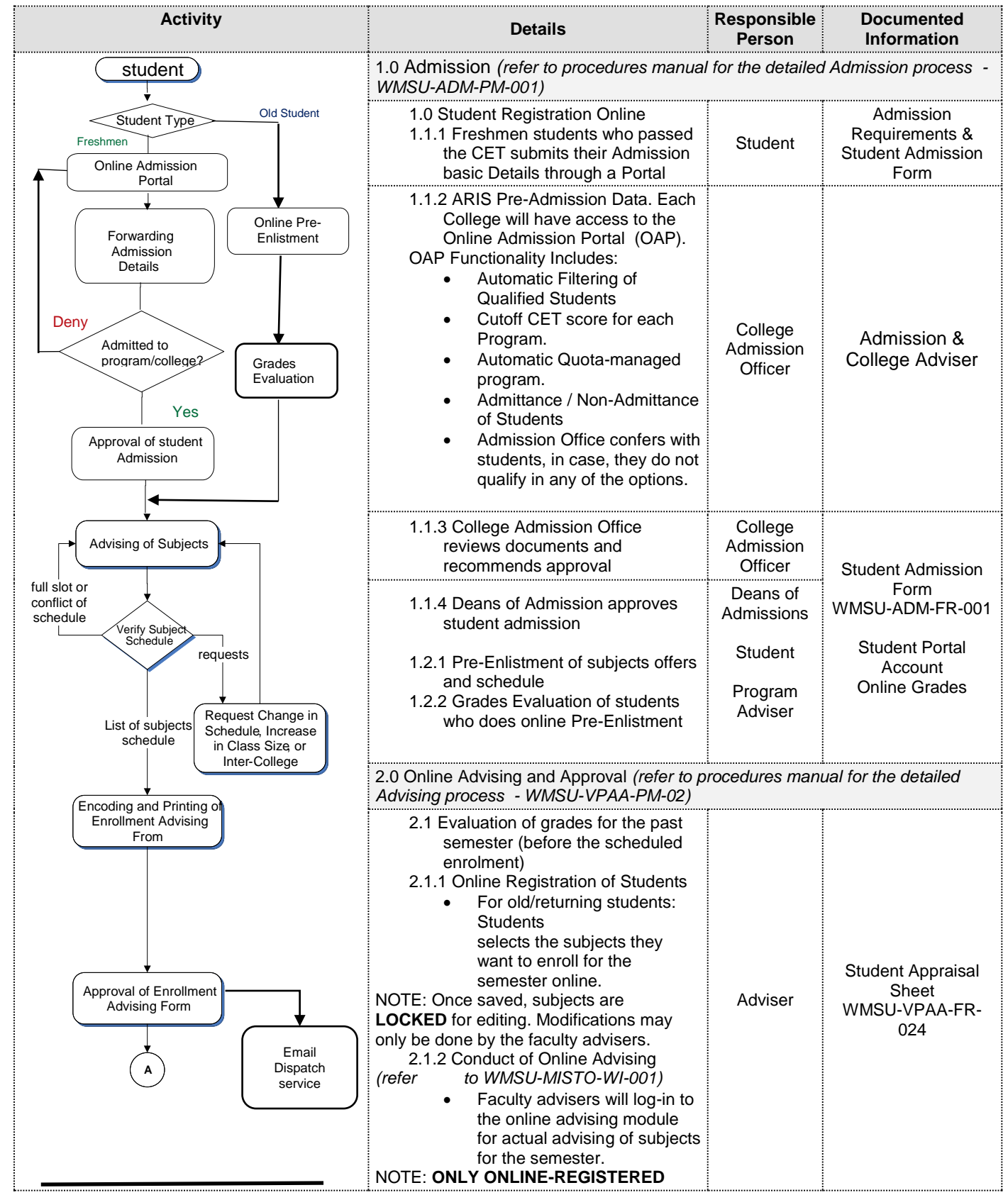

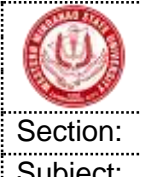

## **Western Mindanao State University** Doc. No.: WMSU-VPAA-PM-001

Rev. No.: 01 **PROCEDURES MANUAL** Effective Date: 20-MAY-2019

Section: **Operations** Page No.: 3 of 5

Subject: **ONLINE ENROLMENT PROCESS**

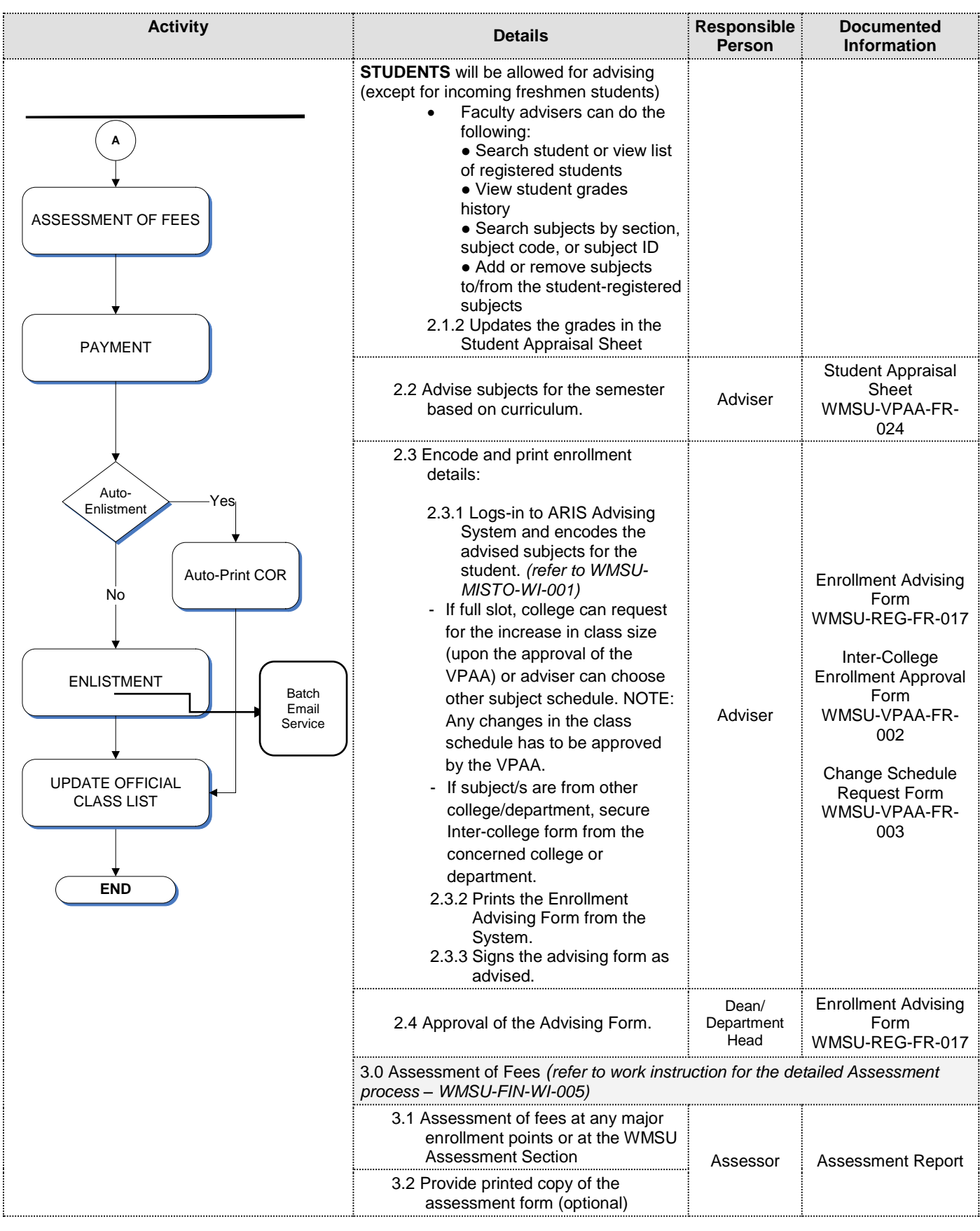

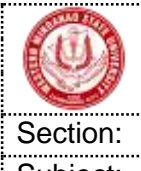

Rev. No.: 01 **PROCEDURES MANUAL** Effective Date: 20-MAY-2019

Section: **Operations** Page 1996

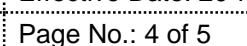

Subject: **ONLINE ENROLMENT PROCESS**

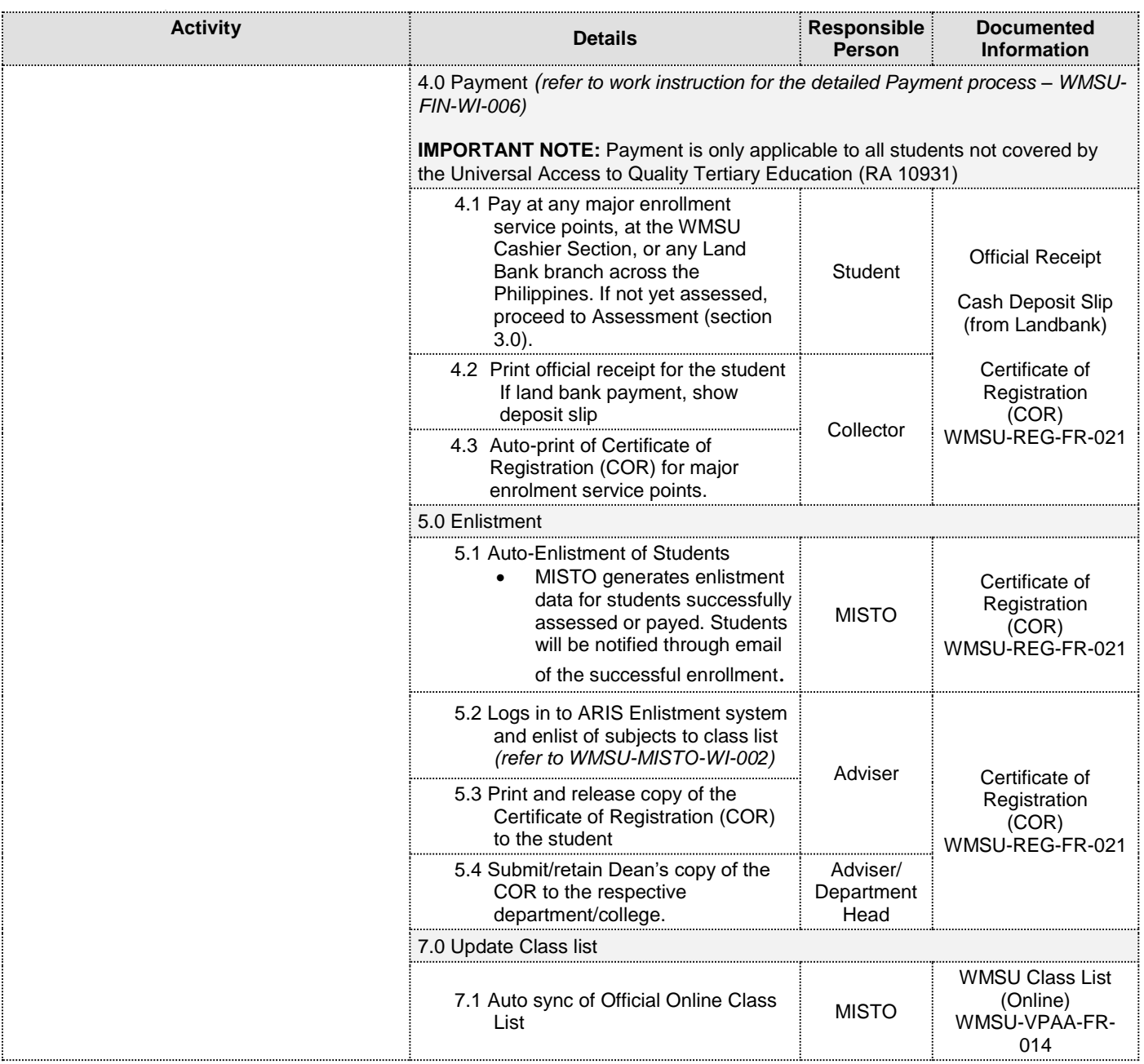